# Les WebServices à 360 °!

#### Saisir un Contrat de Professionnalisation

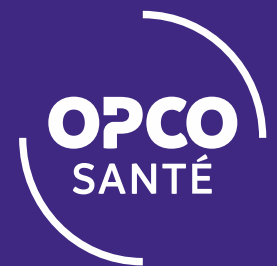

#### DEPUIS LA PAGE D'ACCUEIL DES WEBSERVICES

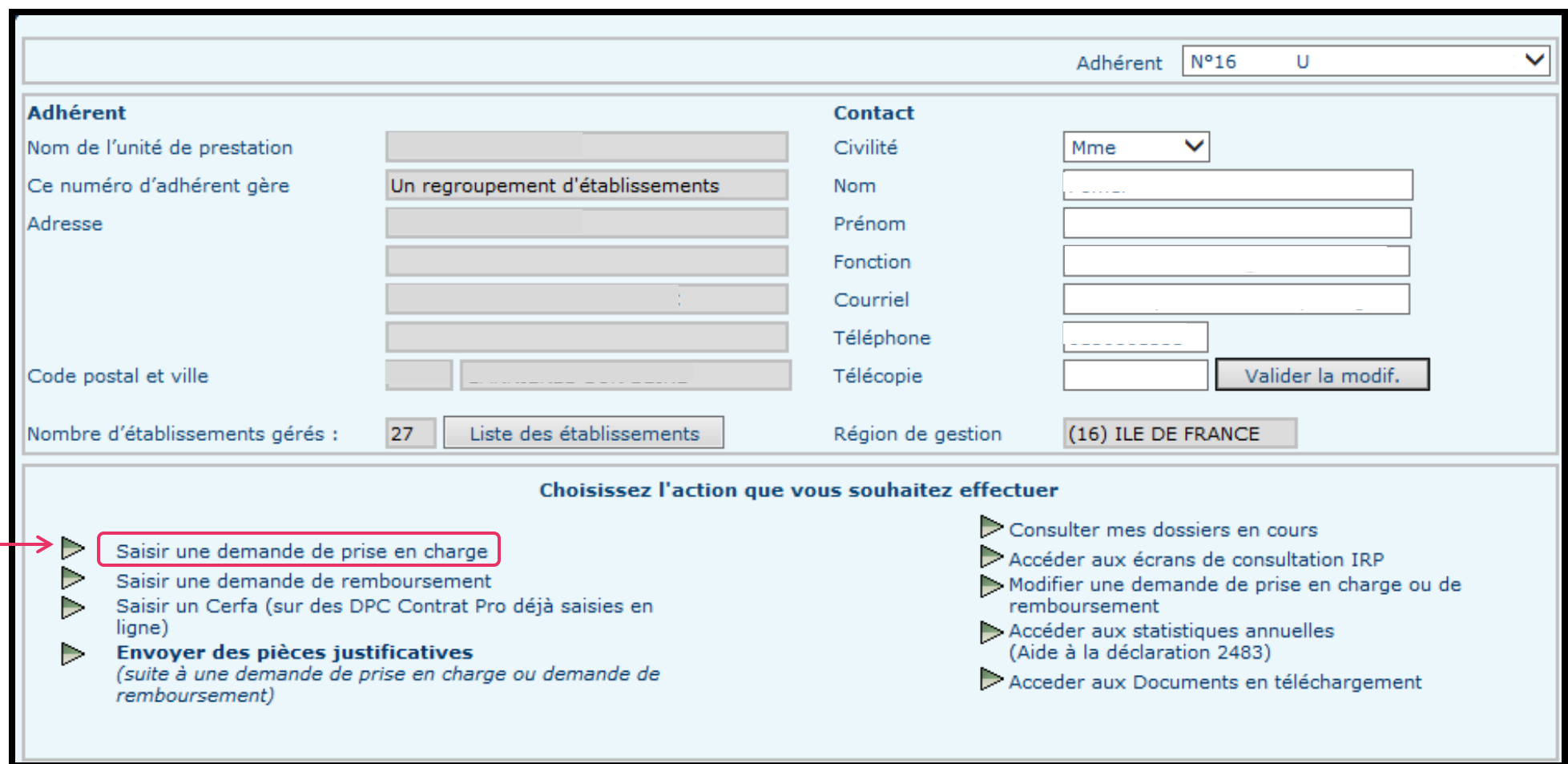

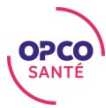

#### CHOIX DU DISPOSITIF

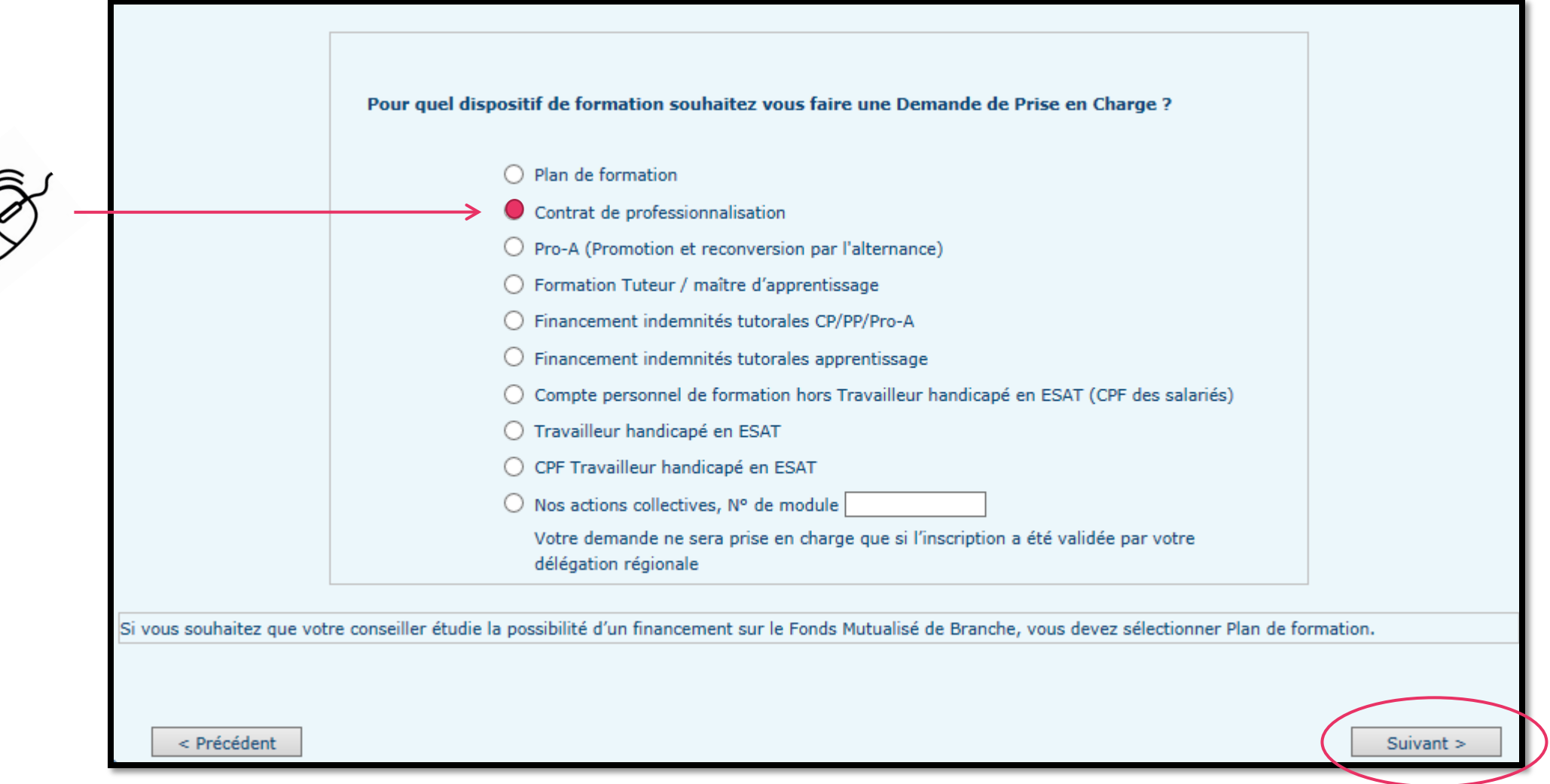

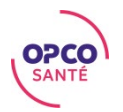

#### VALIDATION DES CONDITIONS GENERALES

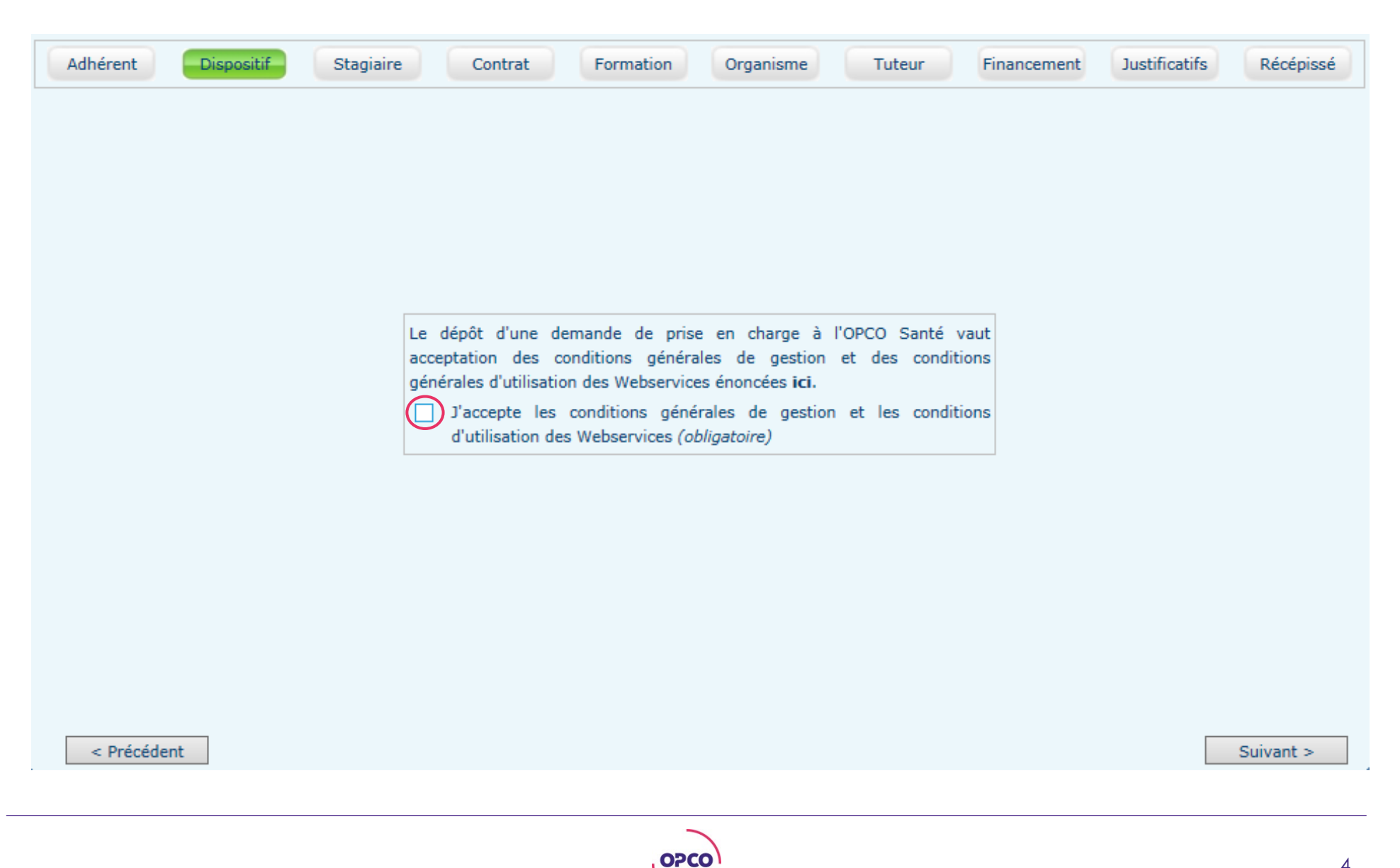

SANTÉ

#### ONGLET STAGIAIRE

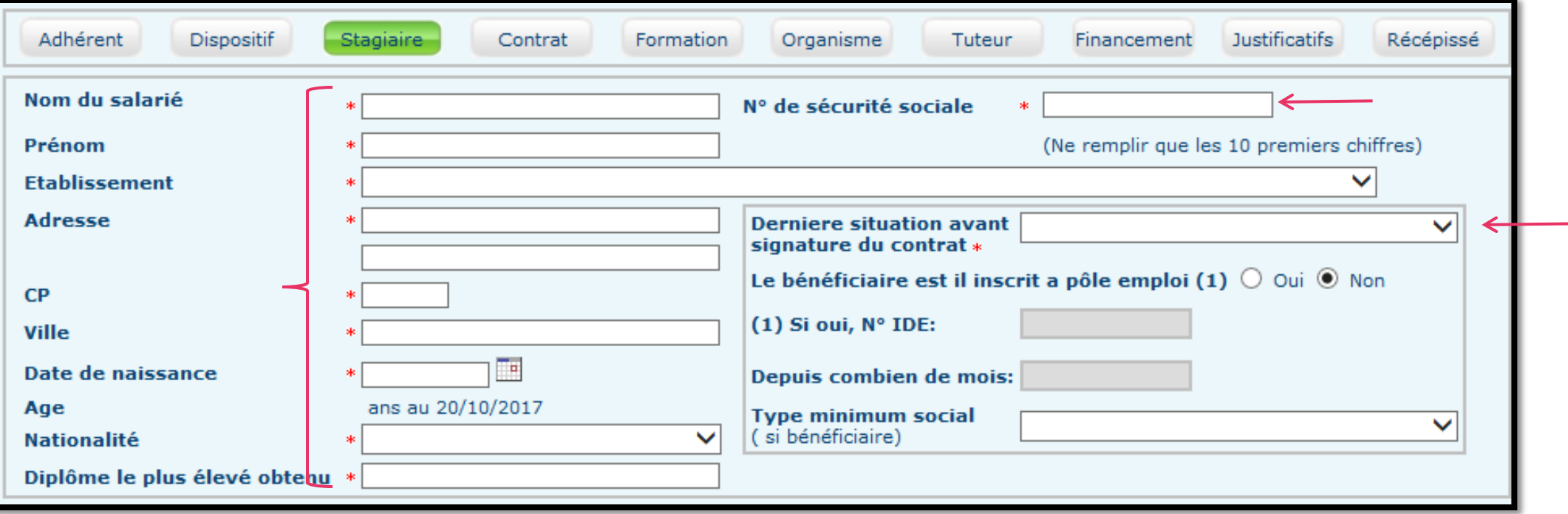

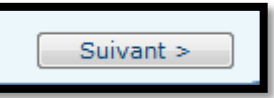

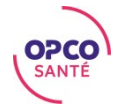

### ONGLET CONTRAT

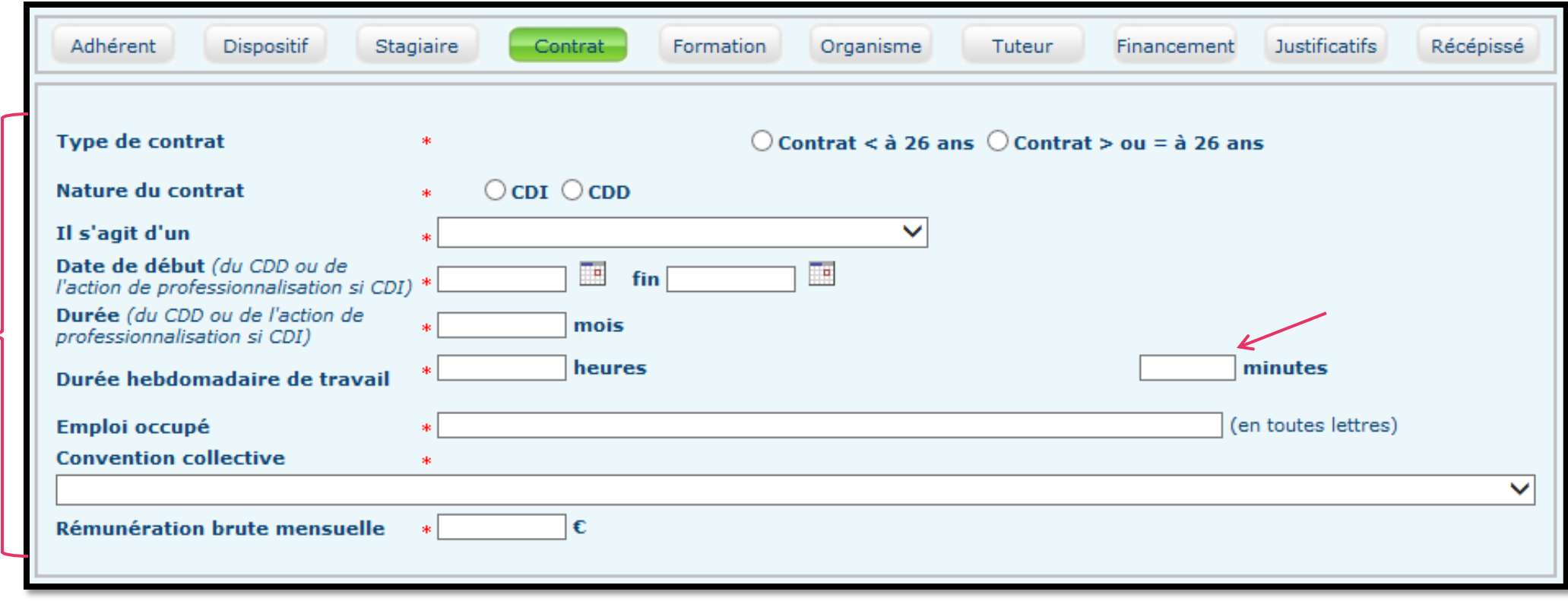

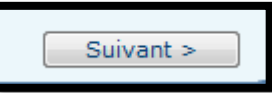

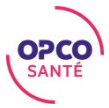

#### ONGLET FORMATION

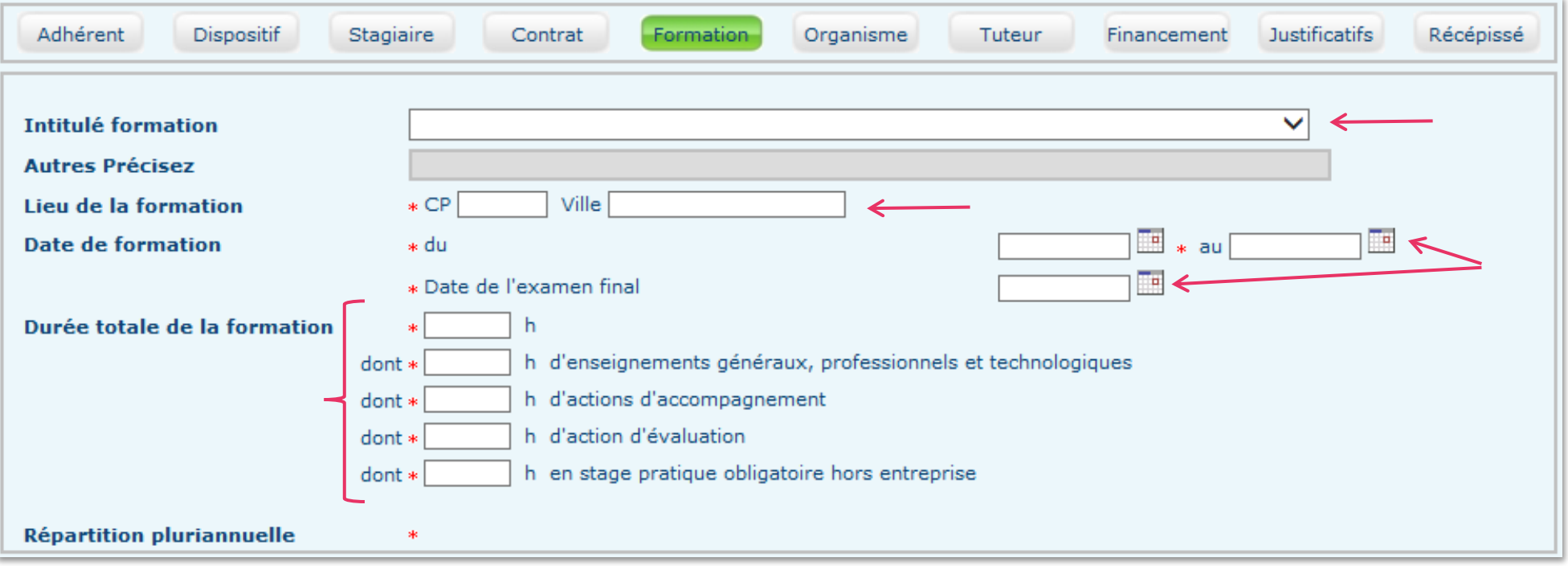

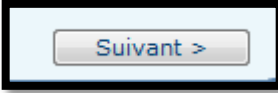

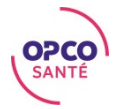

#### ONGLET ORGANISME

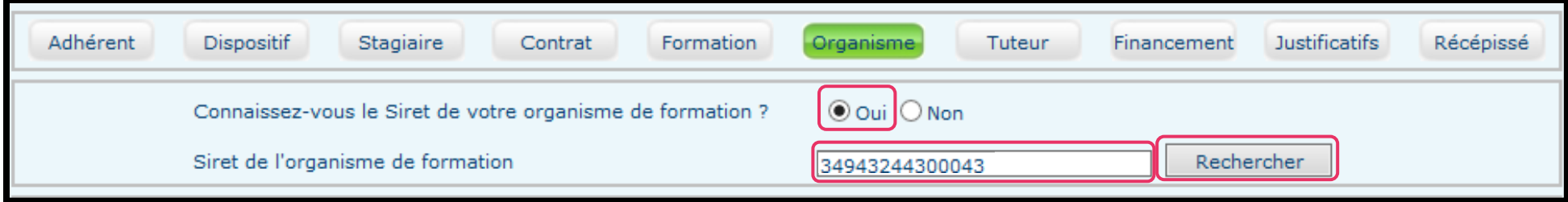

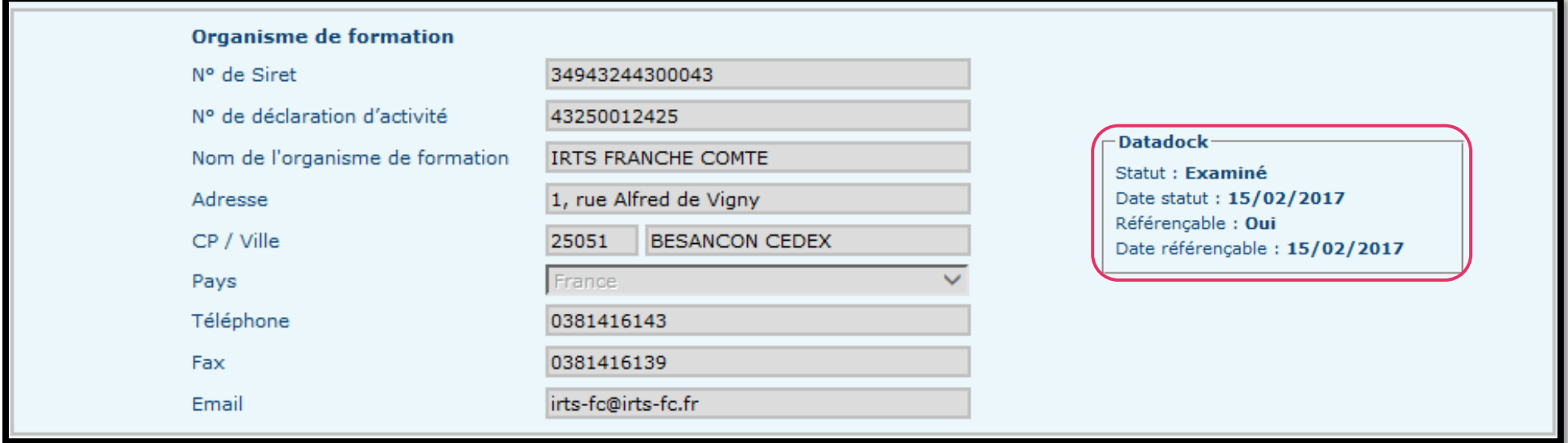

**OPCO** 

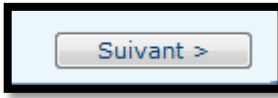

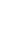

8

#### ONGLET ORGANISME

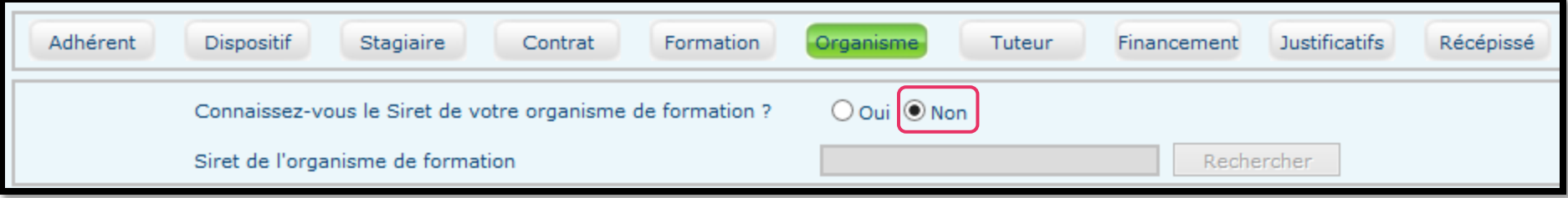

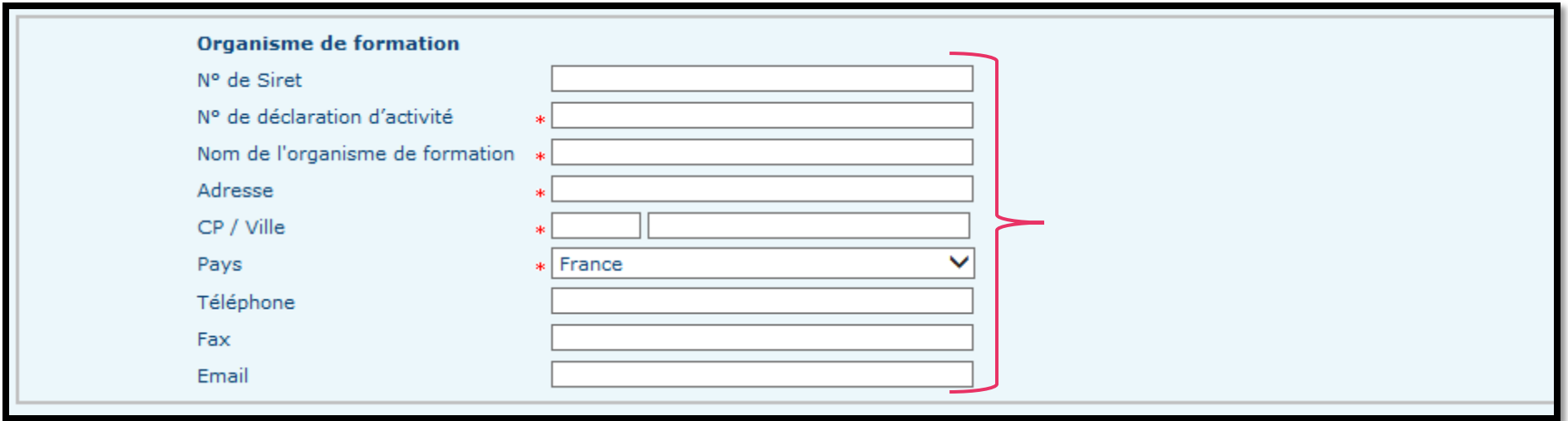

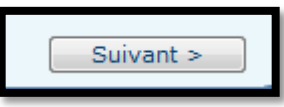

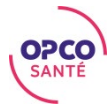

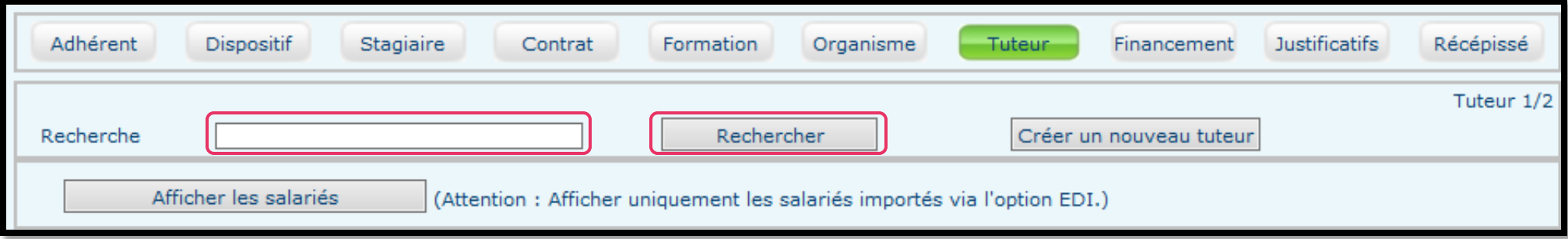

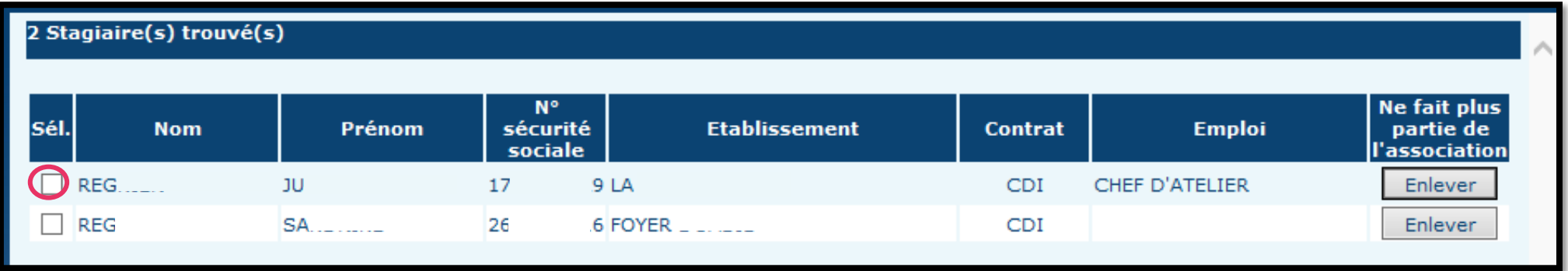

Valider

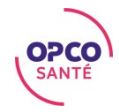

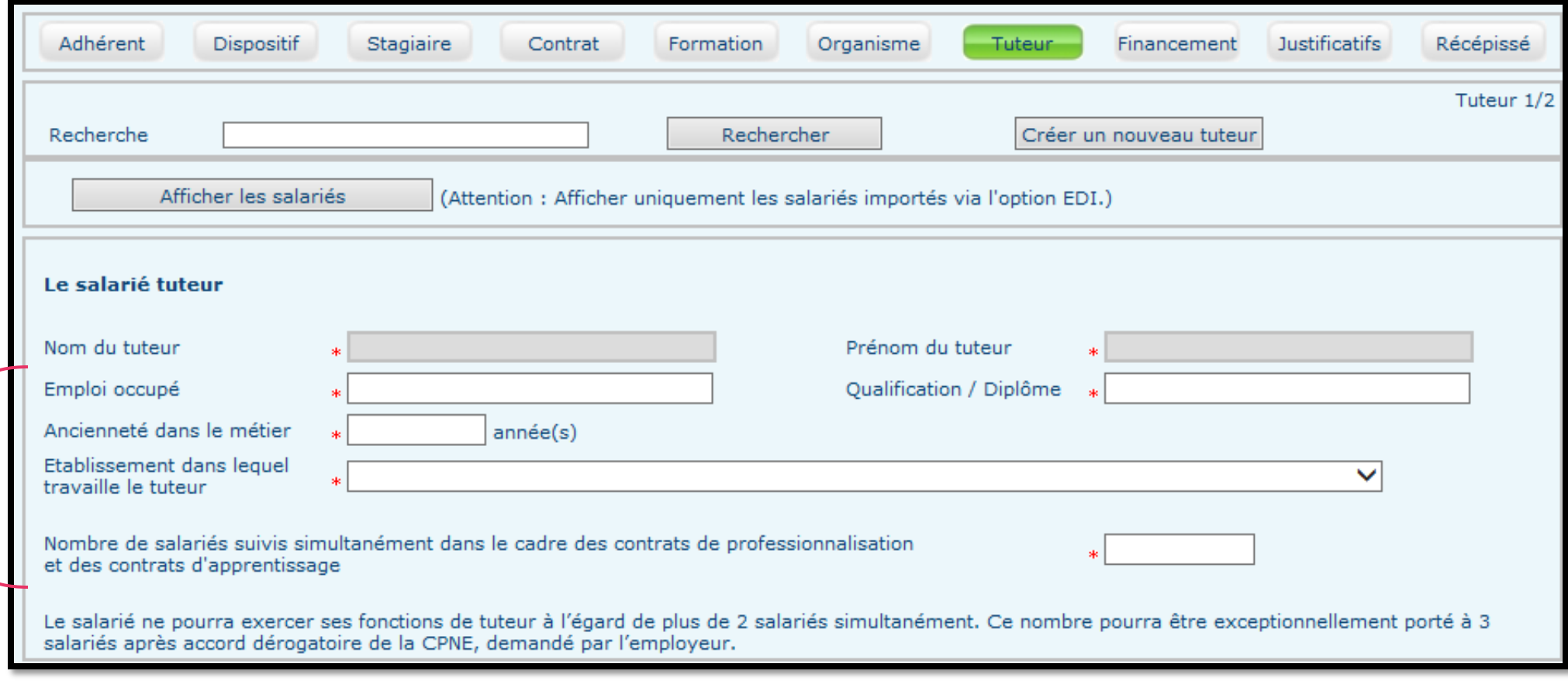

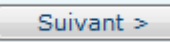

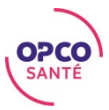

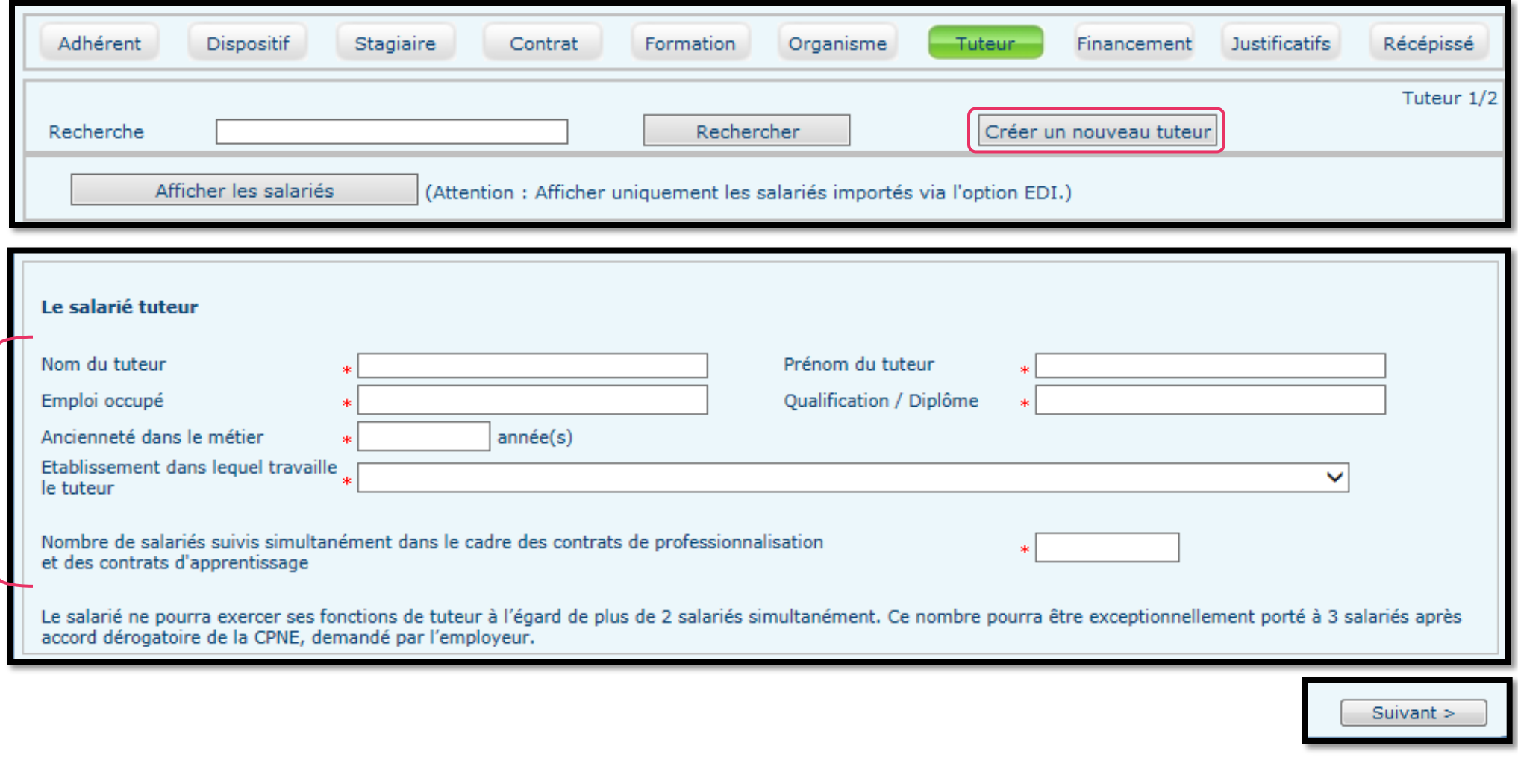

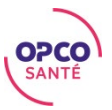

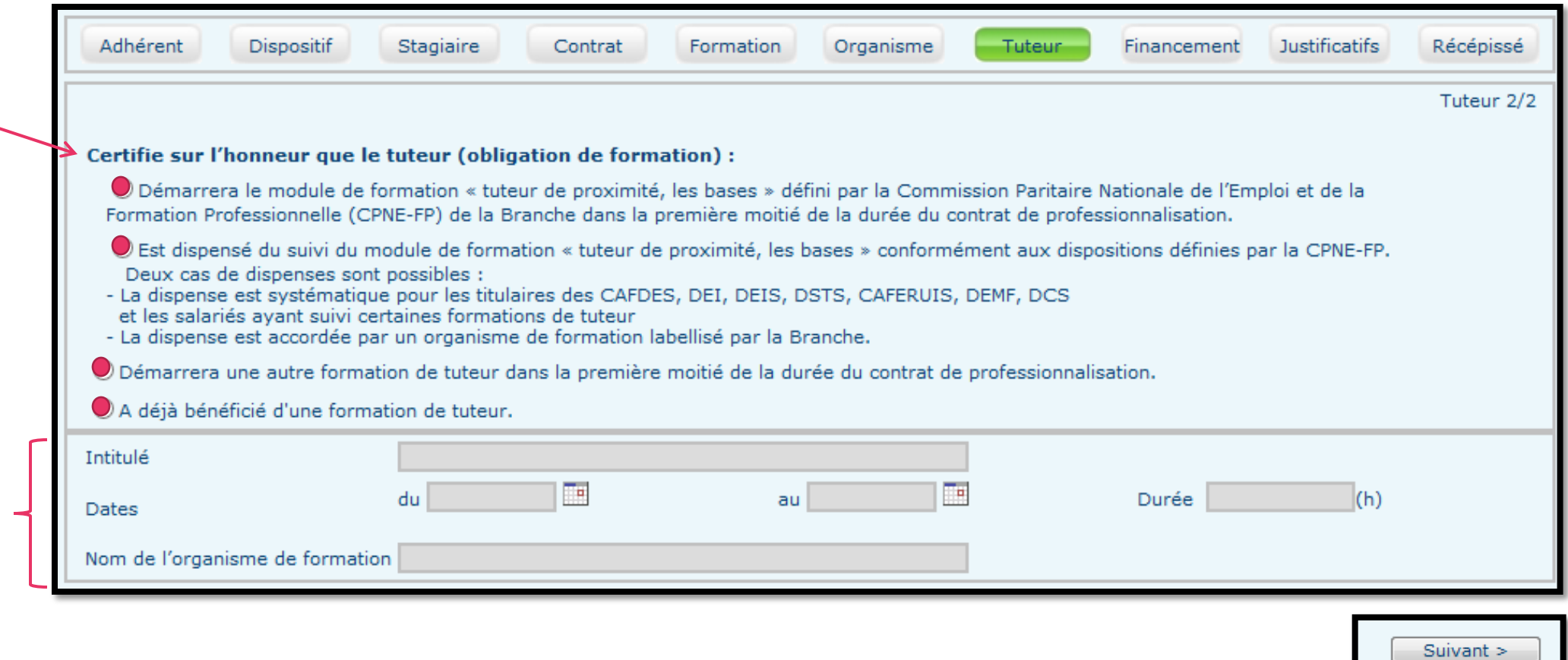

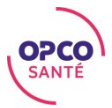

### ONGLET FINANCEMENT

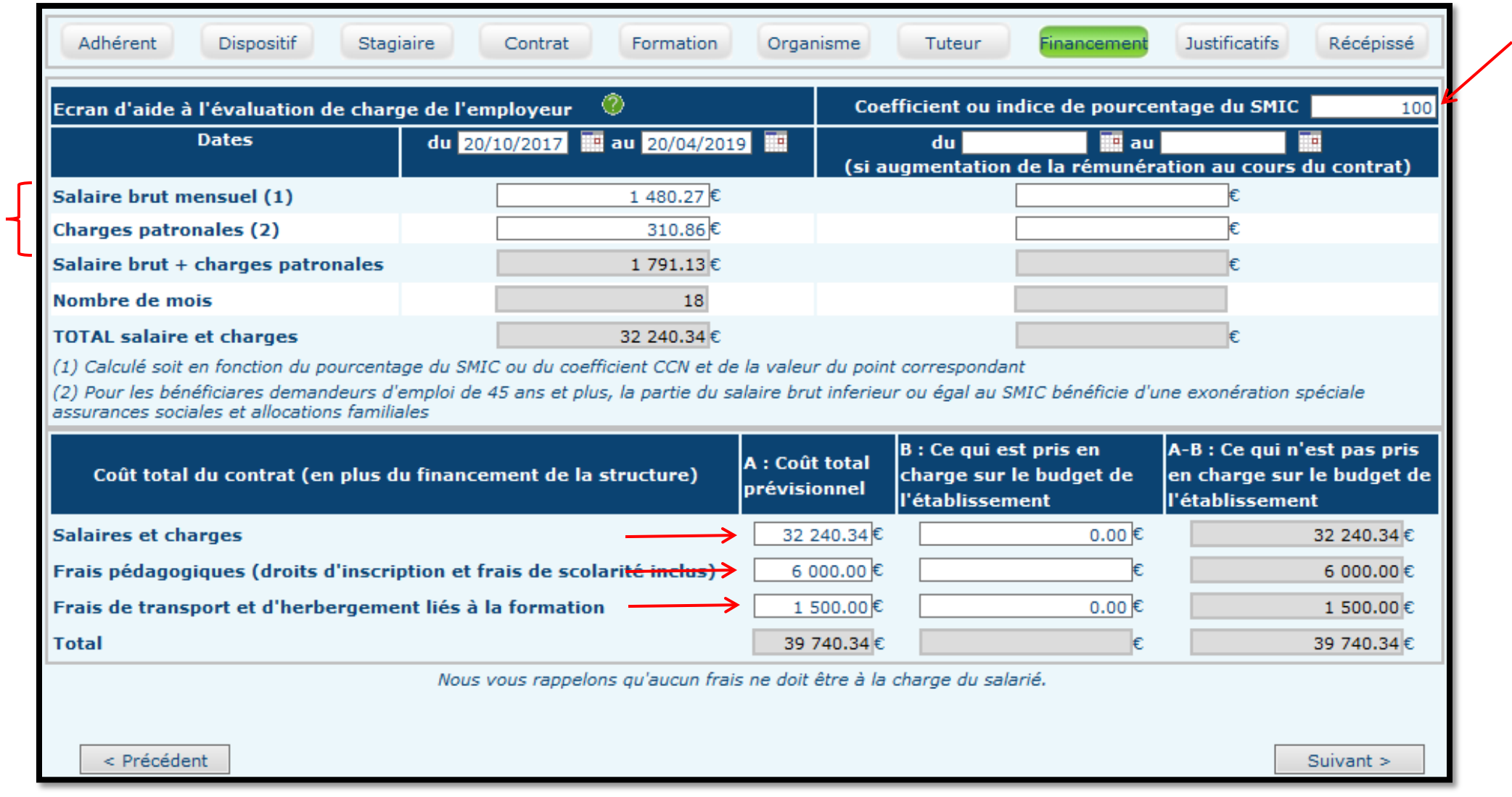

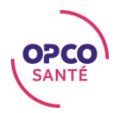

### ONGLET JUSTIFICATIFS

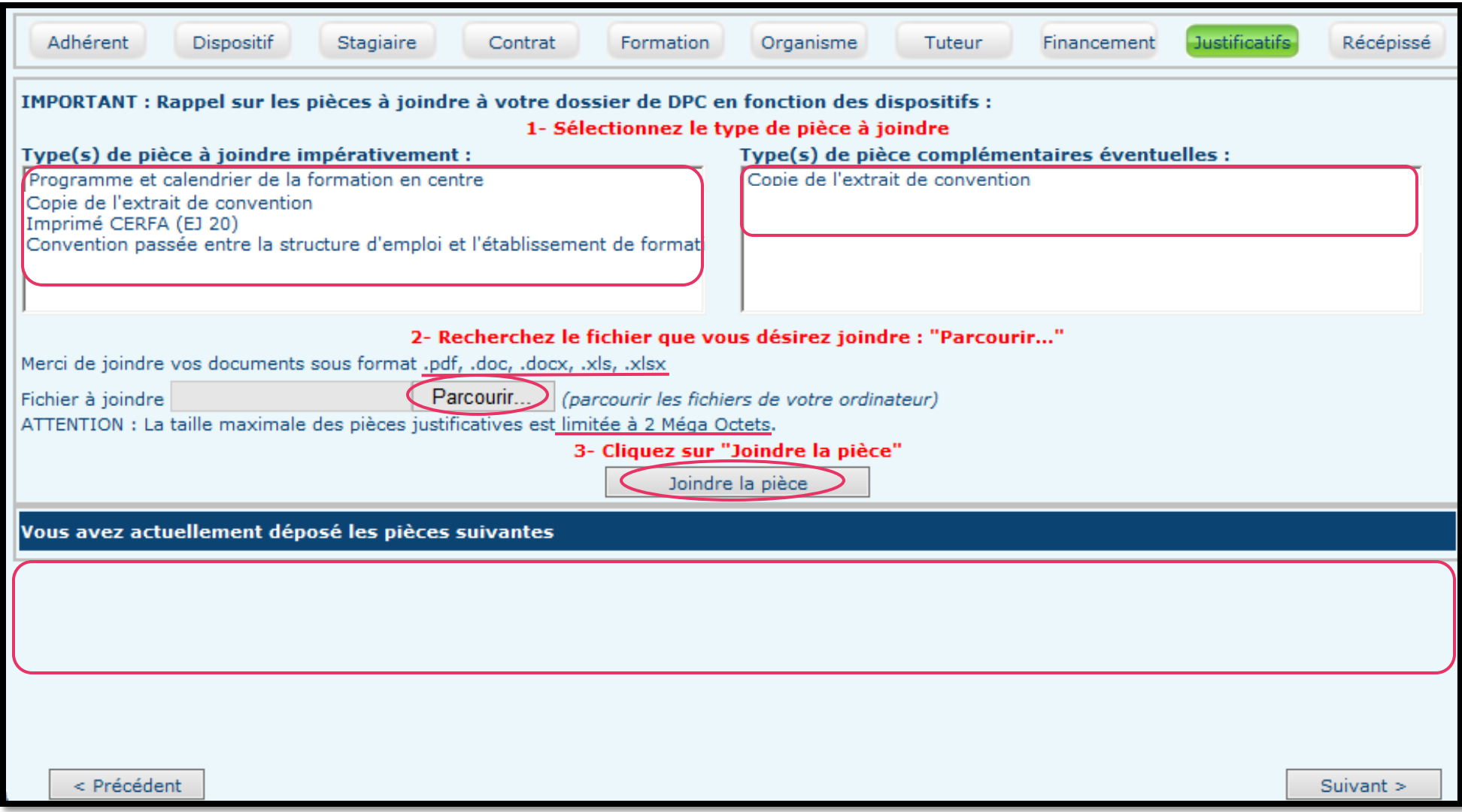

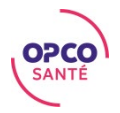

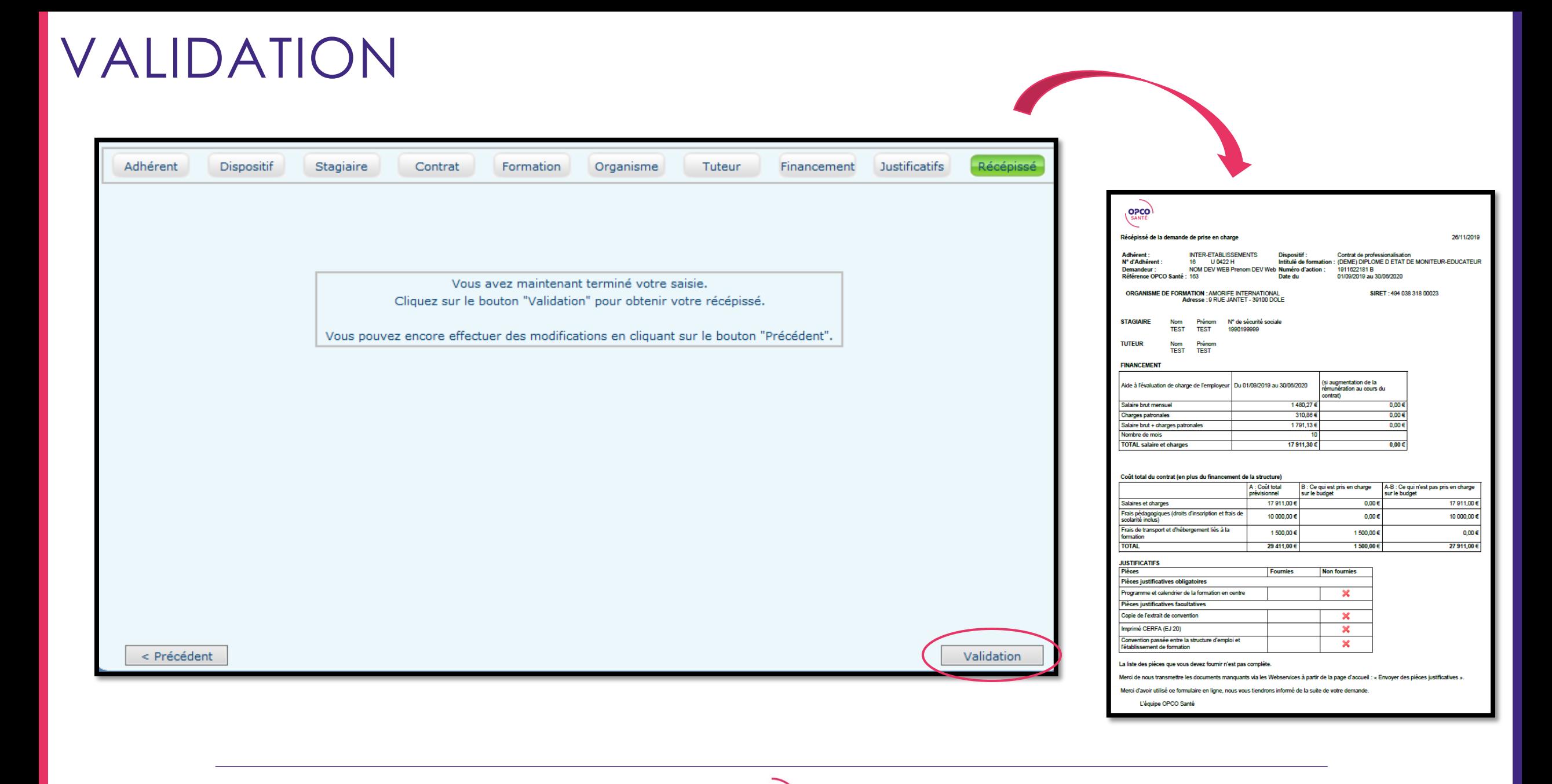

**OPCO** SANTÉ

#### PLUS D'INFORMATIONS

#### Retrouvez tous nos tutoriels WebServices directement sur la page d'accueil des WebServices.

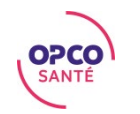